## Speech Commands For The Mouse

Make sure that the Mouse Keys are turned on. (System Preferences --> Universal Access --> Mouse & Trackpad --> Mouse Keys)

## Customized Speech Commands Downloaded From www.SchoolFreeware.com

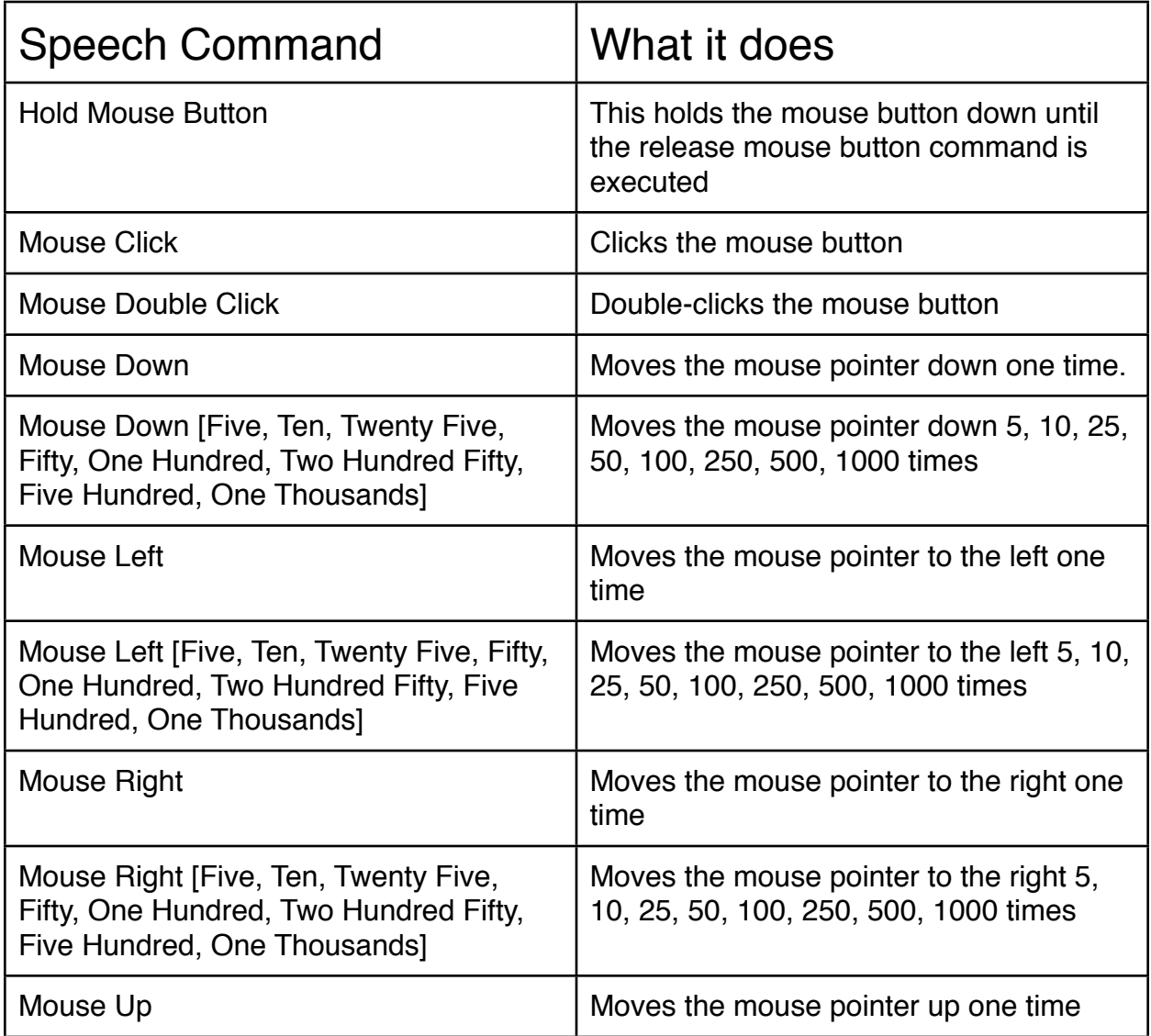

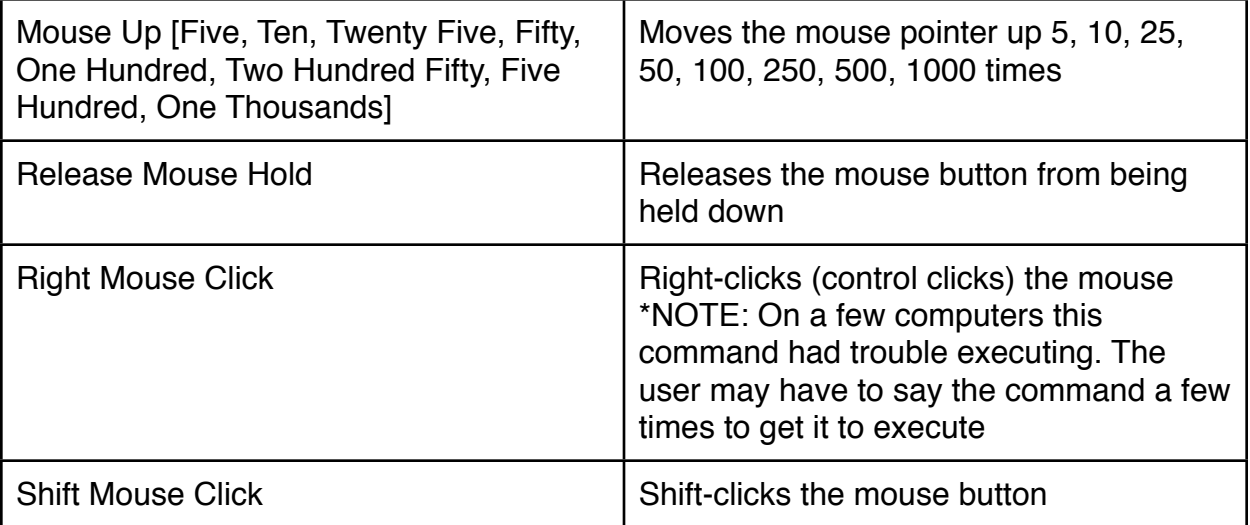